The Universal OS: now making tabletop games and cookie cutters!

Elena "of Valhalla" Grandi

<span id="page-0-0"></span>March 15, 2014

### The problem: I needed this

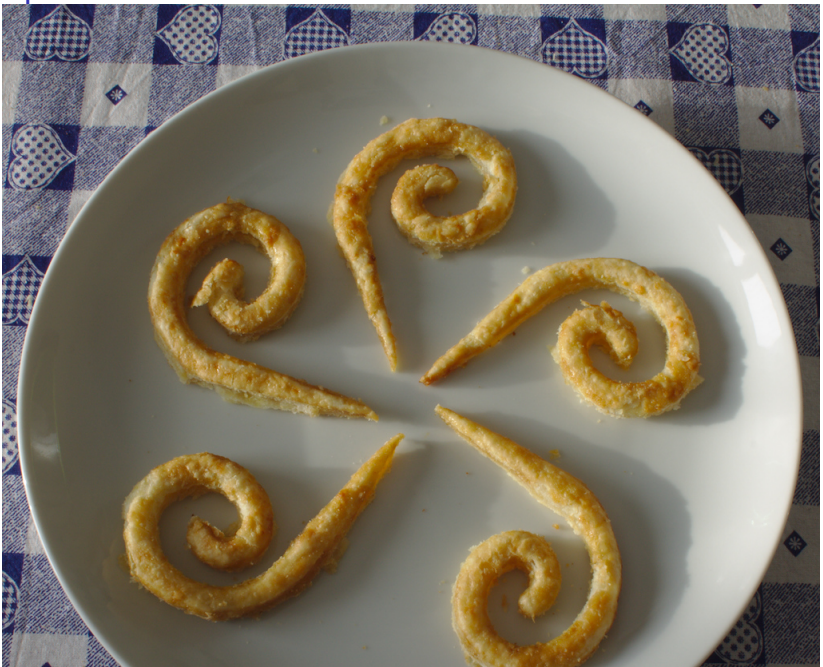

 $2990$ 

### . . . and this

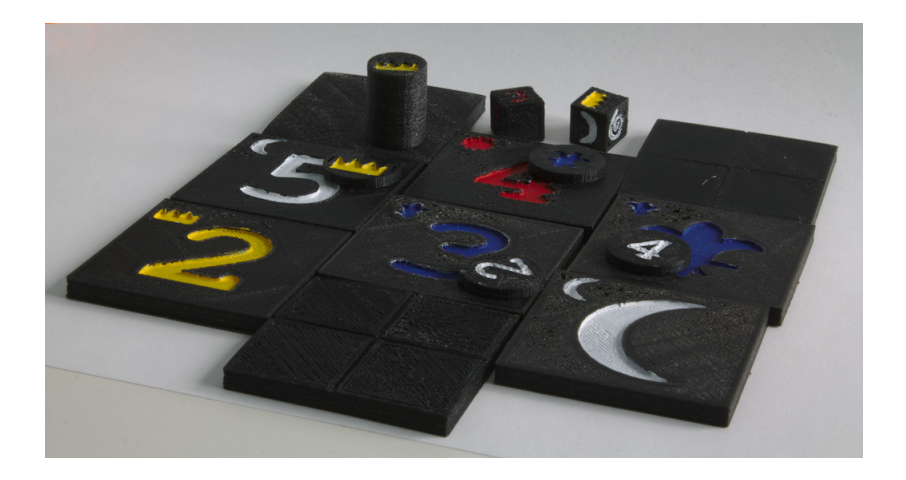

### . . . and. . .

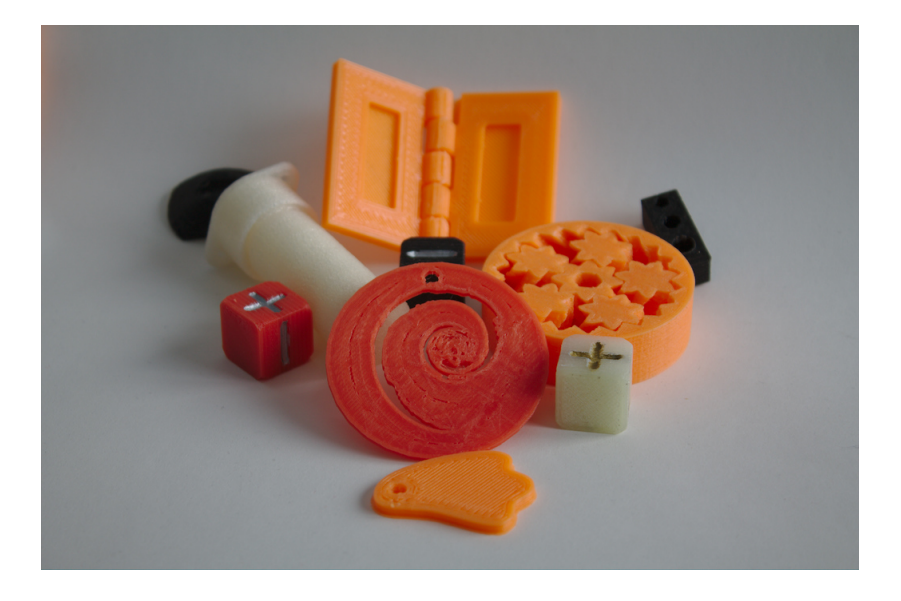

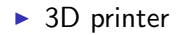

K ロ ▶ K @ ▶ K 할 ▶ K 할 ▶ ... 할 ... 9 Q Q ·

- $\triangleright$  3D printer
- $\triangleright$  software for the 3D printer

**K ロ K イロ K K モ K K モ K エ エ エ イ の Q Q C** 

- $\triangleright$  3D printer
- $\triangleright$  software for the 3D printer
- $\blacktriangleright$  deb packages for software for the 3D printer

K ロ ▶ K @ ▶ K 할 ▶ K 할 ▶ | 할 | © 9 Q @

- $\triangleright$  3D printer
- $\triangleright$  software for the 3D printer
- $\triangleright$  deb packages for software for the 3D printer
- $\blacktriangleright$  joining the 3dprinter team (to package software for...)

K ロ ▶ K @ ▶ K 할 > K 할 > 1 할 > 1 이익어

### **Hardware**

▶ Proprietary "consumer" devices (stay away!)

K ロ ▶ K @ ▶ K 할 > K 할 > 1 할 > 1 이익어

- ▶ Lulzbot (Respects Your Freedom certified)
- $\blacktriangleright$  RepRap family

### 3D Printing Workflow

- $\blacktriangleright$  modelling
- $\triangleright$  STL adjustment
- $\blacktriangleright$  slicing
- $\blacktriangleright$  printer control

イロト イ御 トイミト イミト ニミー りんぴ

### Modelling: Blender

<span id="page-10-0"></span>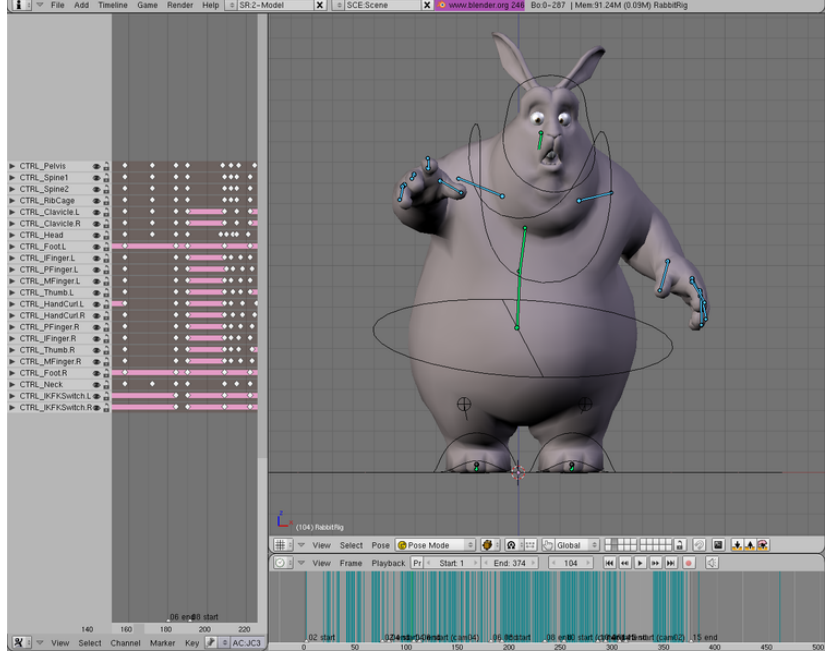

 $2990$ 

# Modelling: OpenSCAD

#### module example001() function  $r$  from  $dia(d) = d / 2$ : module rotcy(rot, r, h) { rotate(90, rot) cylinder (r = r. h = h, center = true): difference() { rence() {<br>sphere(r = r\_from\_dia(size));<br>rotcy([0, 0, 0], cy\_r, cy\_h);<br>rotcy([1, 0, 0], cy\_r, cy\_h);<br>rotcy([0, 1, 0], cy\_r, cy\_h); j.  $size = 50$  $hole = 25$ cy\_r = r\_from\_dia(hole);<br>cy\_h = r\_from\_dia(size \* 2.5);  $\overline{\mathbf{1}}$  $example001()$ : Loaded design '/usr/share/openscad/ex amples/ex ample001.scad'. Module cache size: 0 modules<br>Compiling design (CSG Tree generation)... Compiling design (CSG Products generation)...<br>PolySetCache hit: cylinder(\$fn=0,\$fa=12,\$fs=2,h=62.5,r1=12 PolySetCache hit: cylinder(\$fn=0,\$fa=12,\$fs=2,h=62.5,r1=12<br>PolySets in cache: 8 PolySet cache size in bytes: 95616 CGAL Polyhedrons in cache: 0<br>CGAL cache size in bytes: 0 Compiling design (CSG Products normalization)... Normalized CSG tree has 4 elements CSG generation finished. Total rendering time: 0 hours, 0 minutes, 0 seconds View port: translate = [ 0.00 0.00 0.00 ], rotate = [ 55.00 0.00 25.00 ], distance = 295.25 イロメ イ部メ イ君メ イ君メー

È

 $299$ 

<span id="page-11-0"></span>[https://screenshots.debian.net/screenshots/o/](https://screenshots.debian.net/screenshots/o/openscad/8887_large.png)

### STL Adjustment

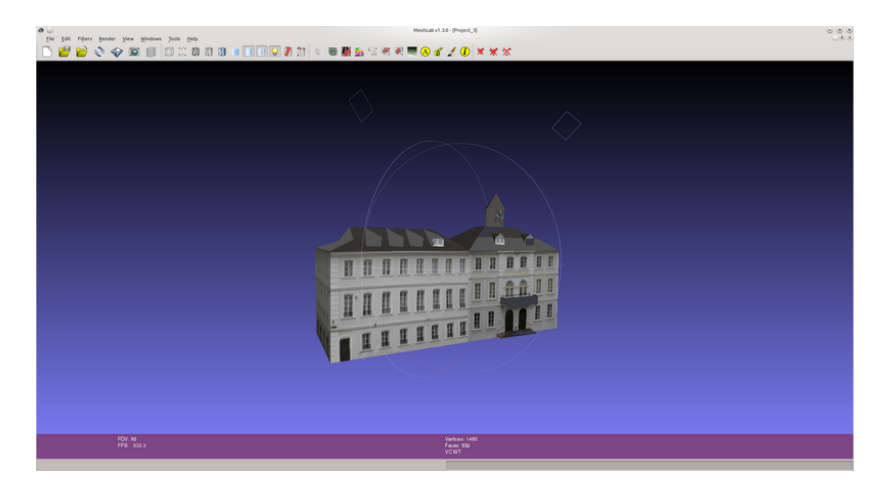

<span id="page-12-0"></span>[https://screenshots.debian.net/screenshots/m/meshlab/](https://screenshots.debian.net/screenshots/m/meshlab/9538_large.png) [9538\\_large.png](https://screenshots.debian.net/screenshots/m/meshlab/9538_large.png)

K ロ ▶ K @ ▶ K 할 ▶ K 할 ▶ 이 할 → 9 Q @

## Slicing

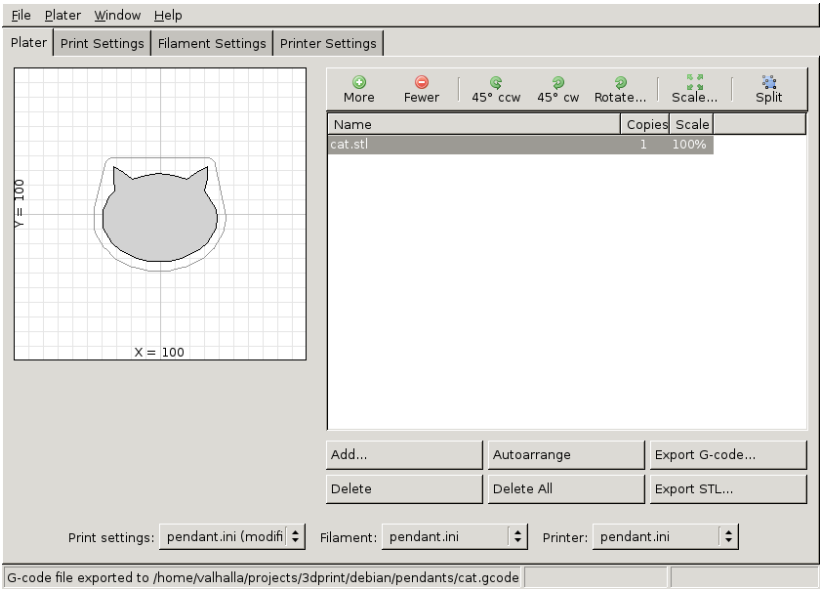

### Printer Control

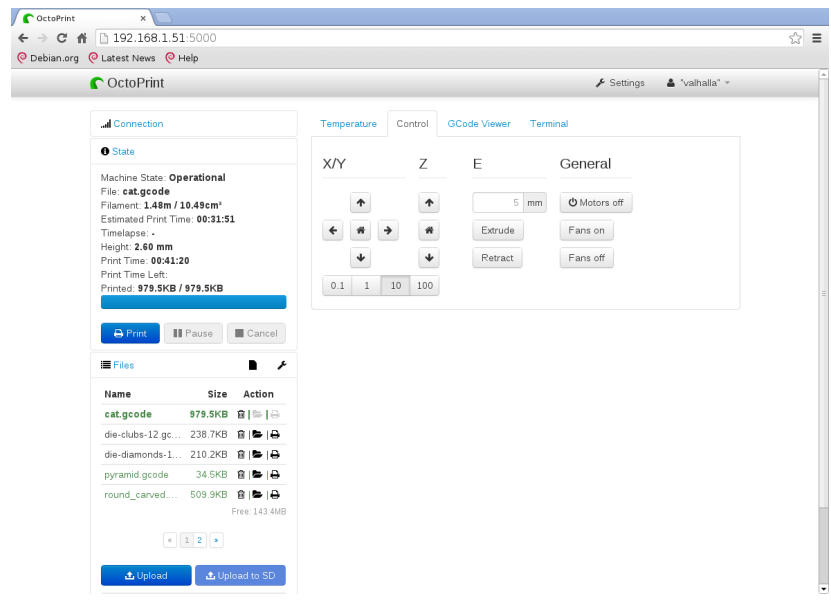

K ロ K K (메 K K X B K X B H X B K O Q Q C

### Status in Debian

- $\blacktriangleright$  modelling: OK
- $\triangleright$  STL adjustment: OK
- $\blacktriangleright$  slicing: Partial
- $\blacktriangleright$  printer control: Partial

K ロ X イロ X K ミ X K ミ X ミ X Y Q Q Q

### Modelling with Debian packages

In Debian:

- ▶ OpenSCAD
- $\blacktriangleright$  Blender
- $\blacktriangleright$  FreeCad
- $\blacktriangleright$  ...

Missing:

 $\triangleright$  Something easy for casual users like Sketchup

K ロ ▶ K @ ▶ K 할 > K 할 > 1 할 > 1 이익어

STL adjustment with Debian packages

In Debian:

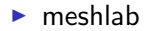

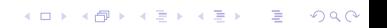

Slicing with Debian packages

In Debian:

- $\blacktriangleright$  RepSnapper
- $\blacktriangleright$  sfact
- $\blacktriangleright$  cura-engine

Missing:

► slic3r (#689636)

K ロ ▶ K @ ▶ K 할 > K 할 > 1 할 > 1 이익어

Printer Control with Debian packages

In Debian:

 $\blacktriangleright$  RepSnapper

Missing:

 $\triangleright$  octoprint (#718591)

K ロ ▶ K @ ▶ K 할 > K 할 > 1 할 > 1 이익어

<span id="page-19-0"></span> $\blacktriangleright$  printrun (#695336)

### 3D-printing Team

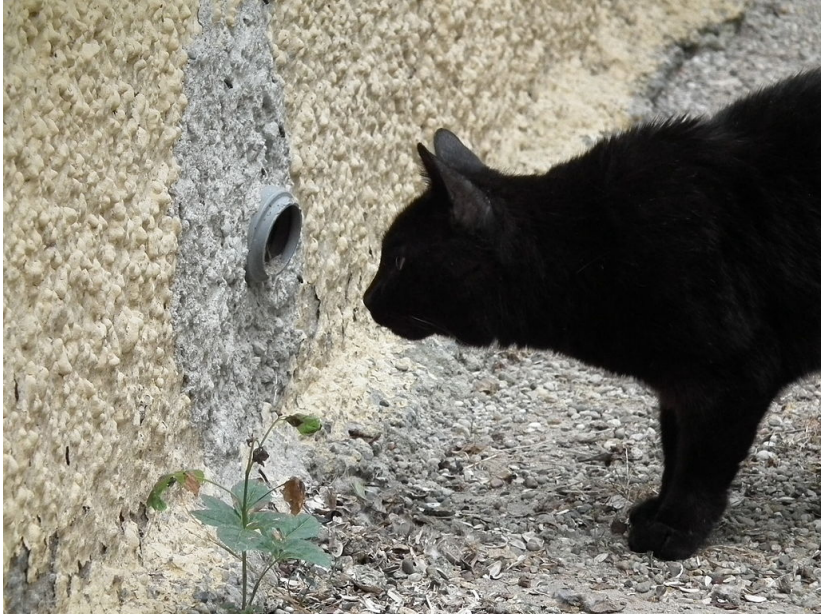

<span id="page-20-0"></span>[https://commons.wikimedia.org/wiki/File:](https://commons.wikimedia.org/wiki/File:Kater_in_Lauerstellung_vor_einem_Loch.JPG)<sup>e</sup>  $290$ 

# Questions?

<span id="page-21-0"></span>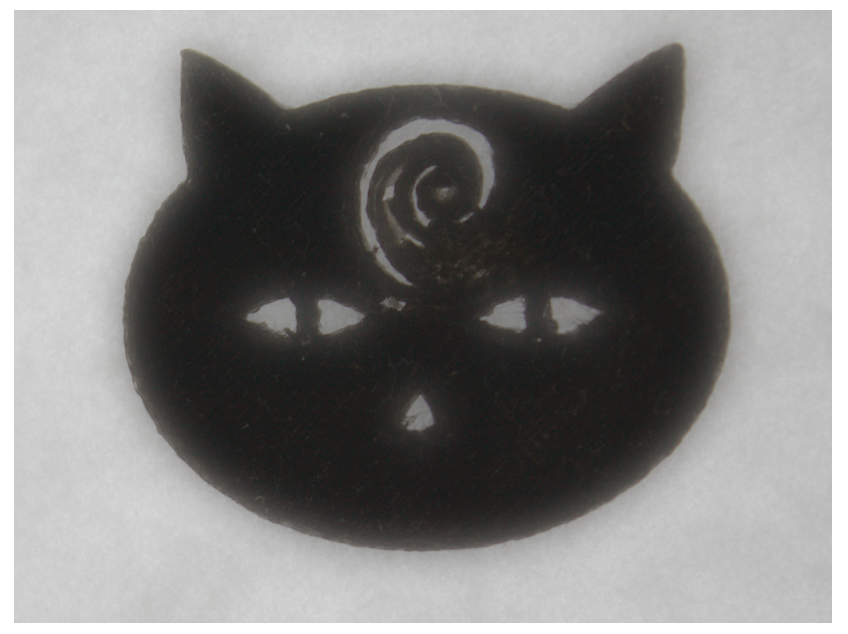

### Links

3D-printer team:

### $\blacktriangleright$  alioth:

<https://alioth.debian.org/projects/3dprinter/>

- ▶ wiki page: <https://wiki.debian.org/3D-printer>
- $\triangleright$  mailing list: [https://lists.alioth.debian.org/](https://lists.alioth.debian.org/mailman/listinfo/3dprinter-general) [mailman/listinfo/3dprinter-general](https://lists.alioth.debian.org/mailman/listinfo/3dprinter-general)

Models:

- ▶ <https://gitorious.org/valhalla-3d>
- <span id="page-22-0"></span> $\triangleright$  http://www.trueelena.org/fantastic/feelies/3d [printed\\_piecepack.html](http://www.trueelena.org/fantastic/feelies/3d_printed_piecepack.html)

KID KA KERKER KID KO